# **SECTION 21. Pedagogy. Psychology. Innovations in the field of education.**

### **Shevtsov Alexandr Nikolayevich**

candidate of technical Sciences, President, Theoretical & Applied Science, LLP, associate Professor of the Department «Applied mathematics» Taraz State University named after M.Kh. Dulati, Kazakhstan

# **Kenysheva Akbota Yeralykyzy**

 3 year student, the specialty "Mathematics" Taraz State University named after M.Kh. Dulati, Kazakhstan

# **CONTEMPORARY APPROACHES TO THE TEACHING ON THE EXAMPLE OF LABORATORY WORKS ON THE THEORY OF GRAPHS**

*This article describes methods of teaching and laboratory works on discipline of graph theory.* 

*Keywords: graphs, laboratory work, methodology.* 

### **СОВРЕМЕННЫЕ ПОДХОДЫ К ПРЕПОДАВАНИЮ НА ПРИМЕРЕ ЛАБОРАТОРНЫХ РАБОТ ПО ТЕОРИИ ГРАФОВ**

*В данной статье описывается методика преподавания и проведения лабораторных работ по дисциплине – теория графов. Ключевые слова: графы, лабораторная работа, методика.* 

Почти во всех дисциплинах изучаемых в настоящее время – предусмотренны часы на лобораторные работы. Лабораторные по математике могут проводиться как без использования компьютеров, но это скорее стоит отнести к практическим занятиям, так и с использованием. Обязательным атрибутом лабораторного занятия – является методические пособия для проведения лабораторной работы. Таких пособий по математике сейчас достаточно мало.

Рассмотрим пример разработки и проведения лабораторной работы по дисциплине «Теория графов» для 3 курса университета специальности «Математика». За основе возьмем РУП данной специальности, а в качестве методической основы – пособие Кирсанова М.Н. [1].

Тема занятия – Методы кодирования графов. Цель занятия: научить студентов самостоятельно использовать различные виды кодировок для кодирования графов. На лабораторную отводится 3 часа. Лабораторная проводилась в компьютерной аудитории на 20 компьютеров. В течении первого занятия студентами изучались следующие кодировки графов: Десятичная кодировка, Кодировка Прюфера, Код Гапфа (табл.1). В течение второго занятия студенты выполняли самостоятельную работу по построению графов и вычисления соответствующих изученных кодировок для них. Результат самостоятельной работы одного из студентов приведен в табл.2.

# **Таблица 1**

### **Вычисление кода Прюфера**

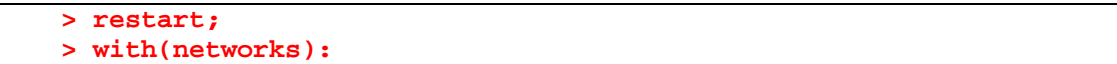

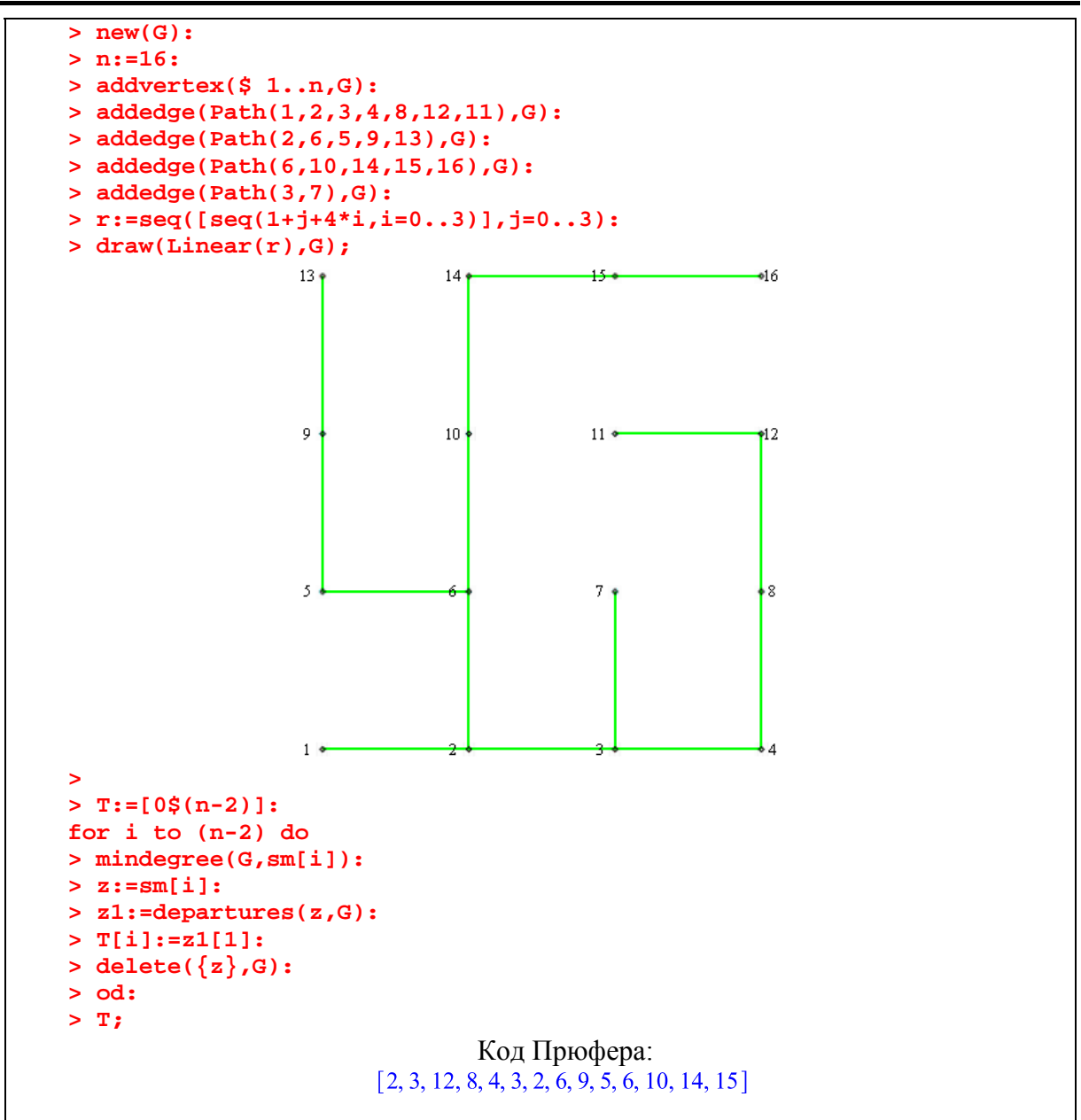

### **Таблица 2**

#### **Результат самостоятельной работы**

```
> restart;
> with(networks): 
> new(G): 
> n:=36:
> addvertex($ 1..n,G): 
> r:=seq([seq(1+j+6*i,i=0..5)],j=0..5):
> addedge(Path(10,11,12,6,5,4,3,9,15,16,17,23,22,21,20,26,25,31),G): 
> addedge(Path(18,17,23,24,30,36,35,34,33,32),G): 
> addedge(Path(35,29,28,27),G): 
> addedge(Path(19,20,14,8,7,13),G): 
> addedge(Path(8,2),G):
> addedge(Path(7,1),G):
> draw(Linear(r),G);
```
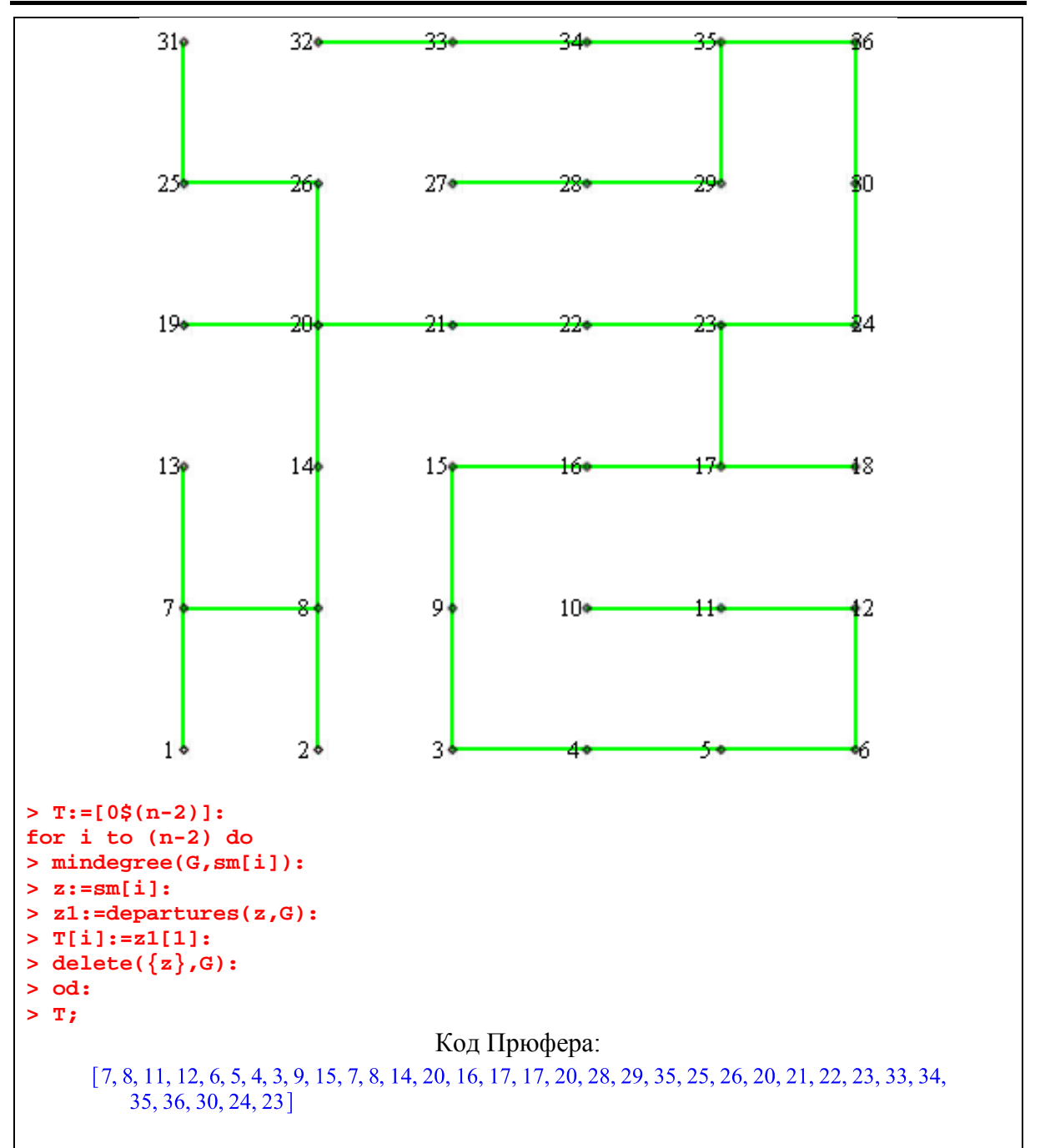

Использование современных программных продуктов, и компьютеров – является неотъемлимой частью современного образования, способствует лучшему усвоению студентами материала дисциплины, а также вызывает у них интерес и стремление к учебе.

### **Литература**

1. Кирсанов М.Н. Графы в Maple. Задачи, алгоритмы, программы. –М.: Издательство ФИЗМАТЛИТ, 2007. -168с.